## <<Windows

书名:<<Windows系统维护与优化>>

- 13 ISBN 9787900107428
- 10 ISBN 7900107428

出版时间:2002-12-1

页数:235

字数:336000

extended by PDF and the PDF

http://www.tushu007.com

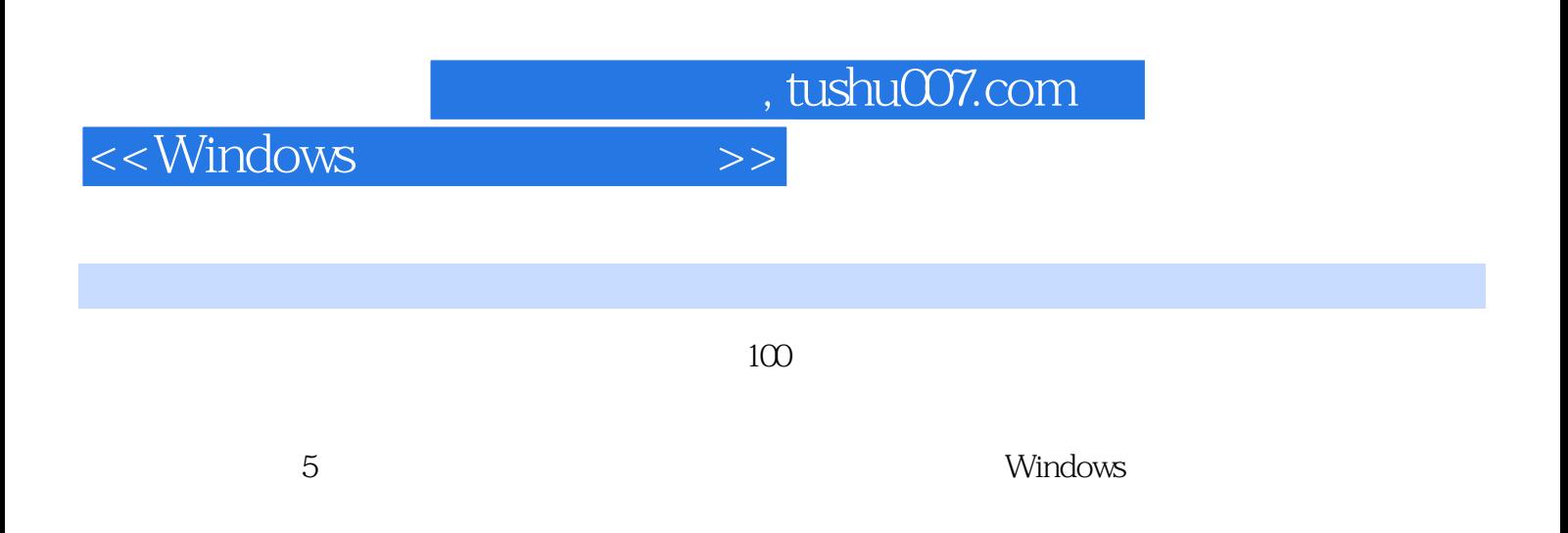

 $<<$ Windows  $>>$ 

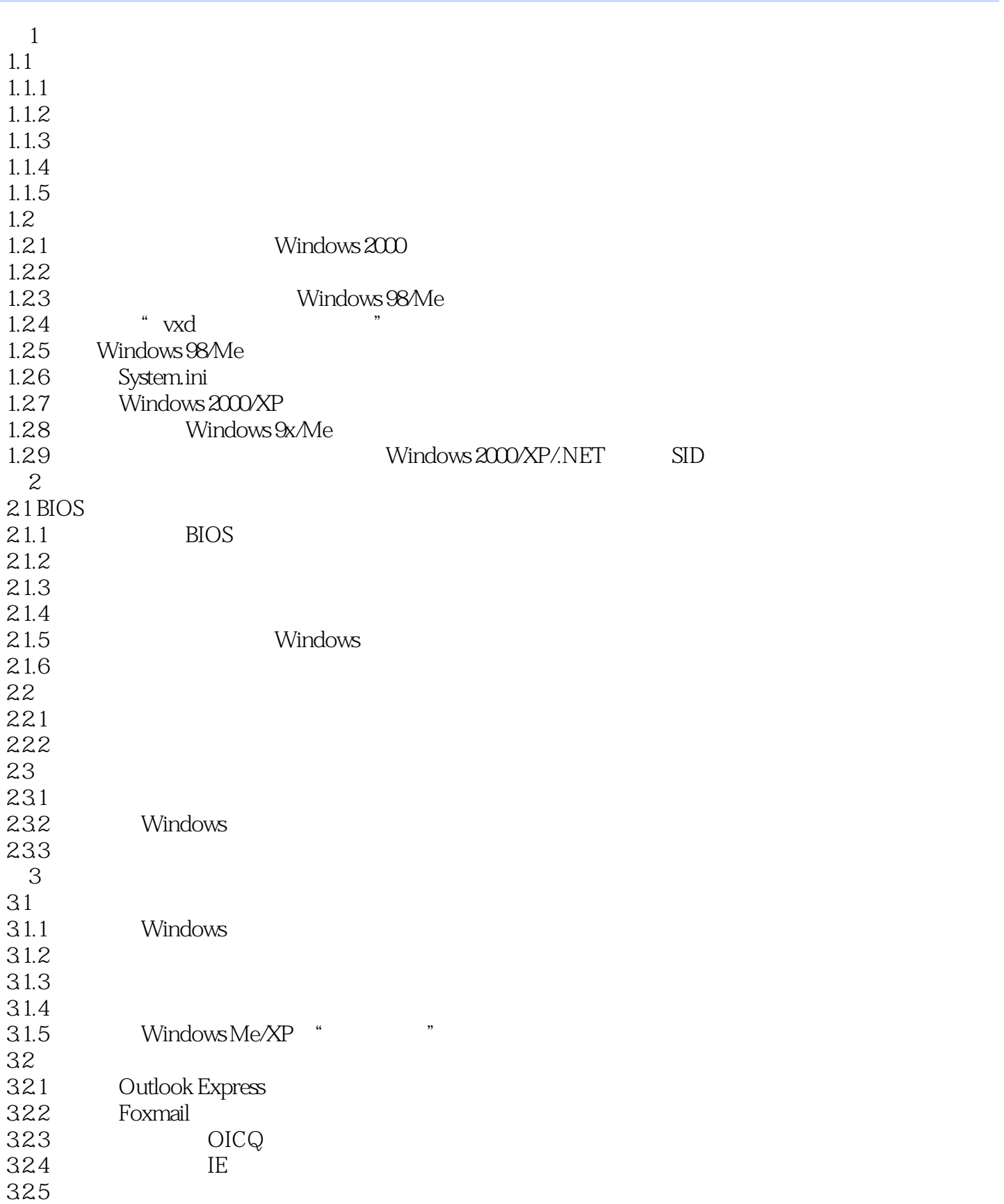

<<Windows

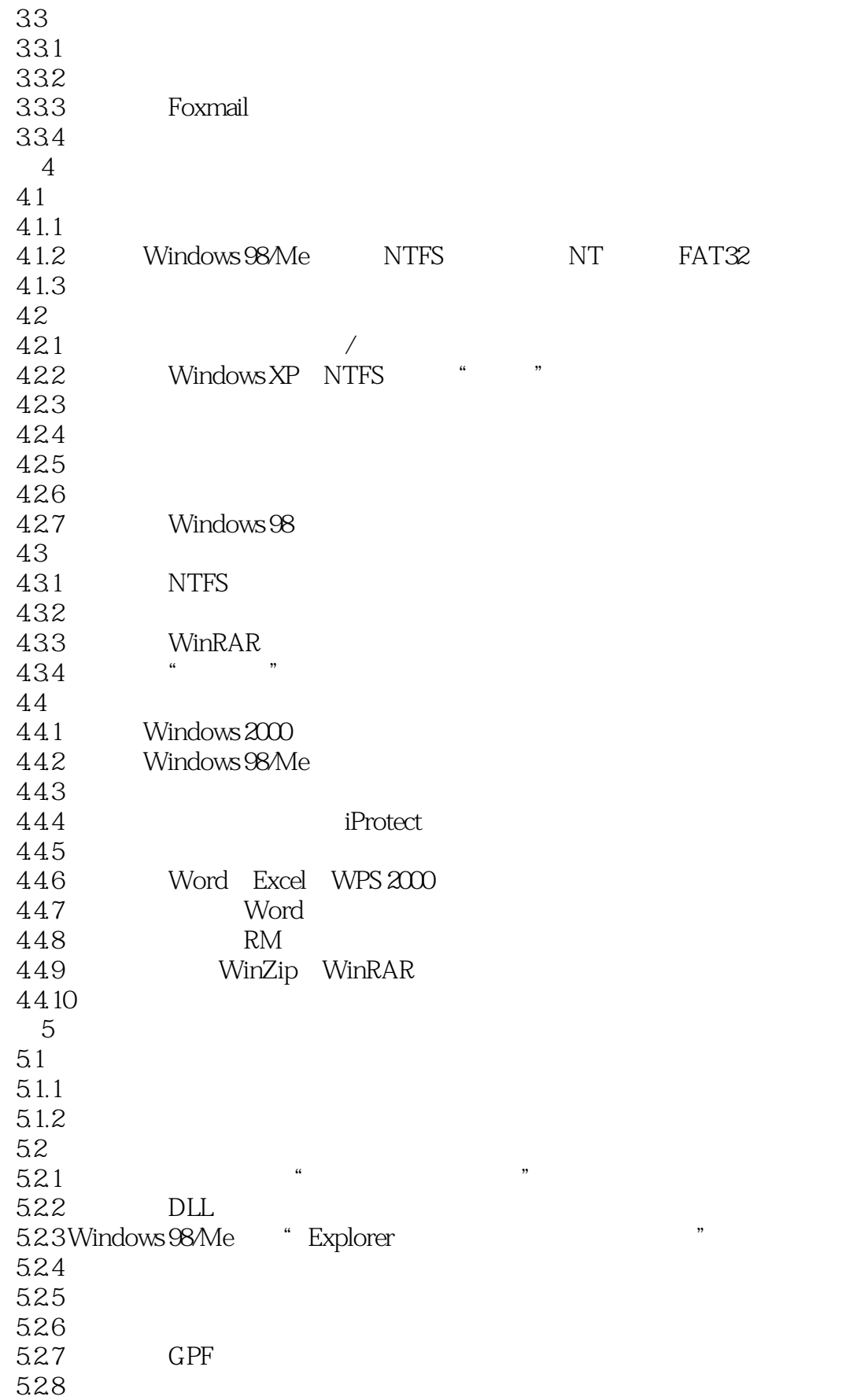

<<Windows

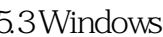

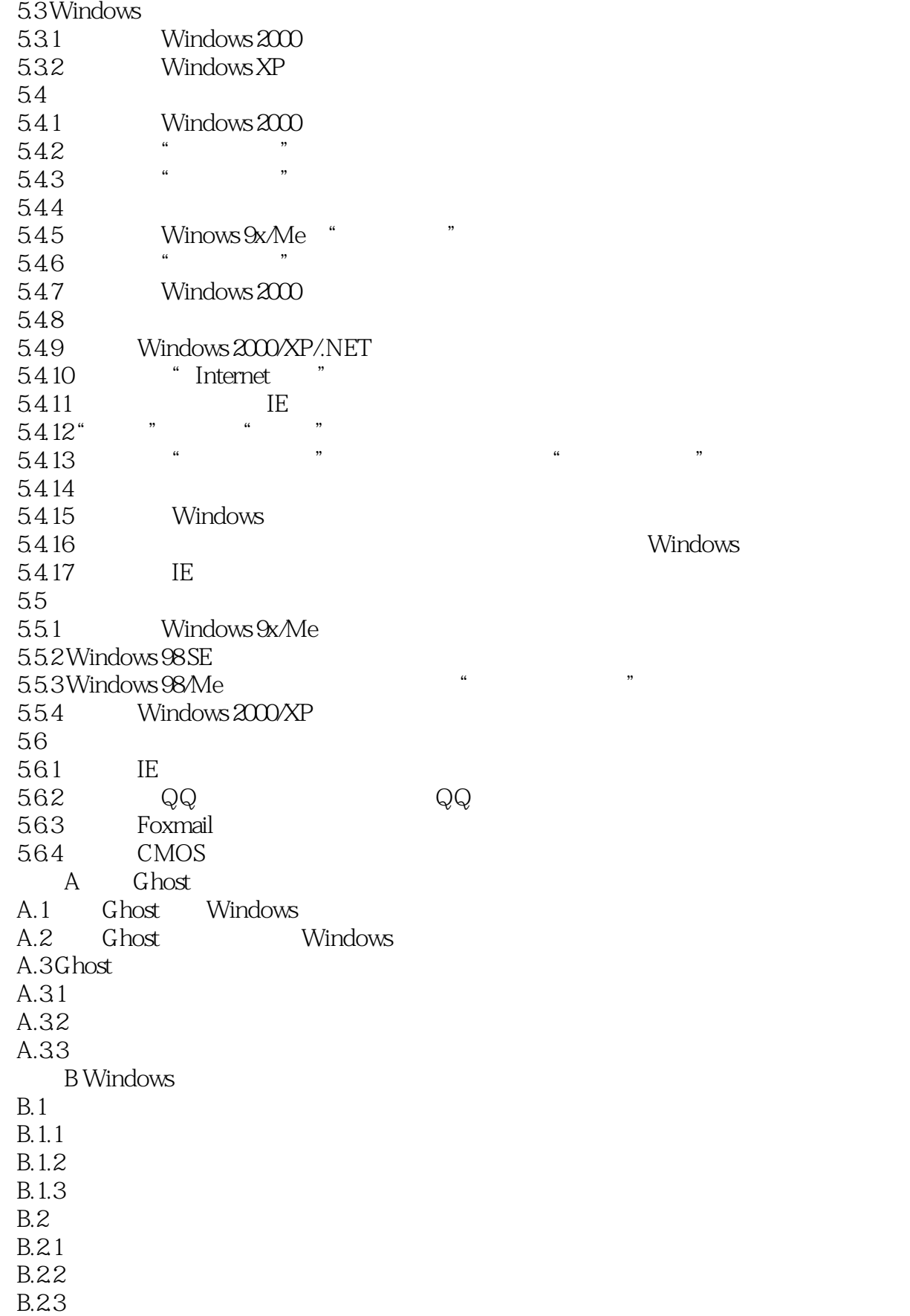

<<Windows

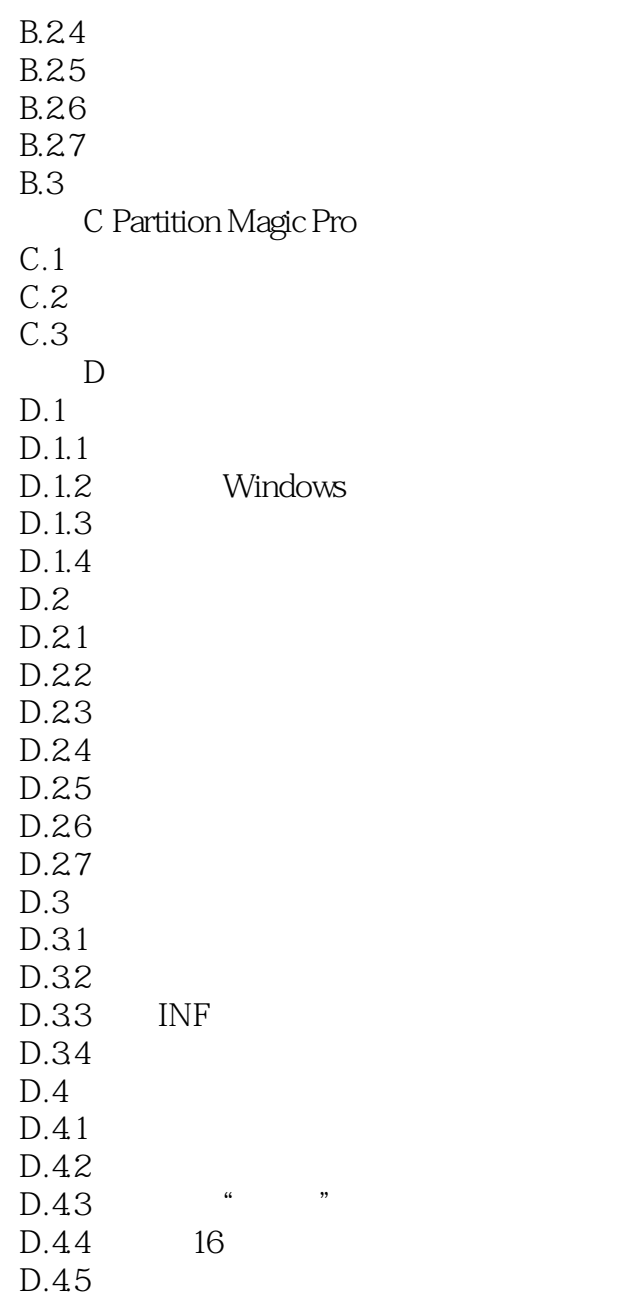

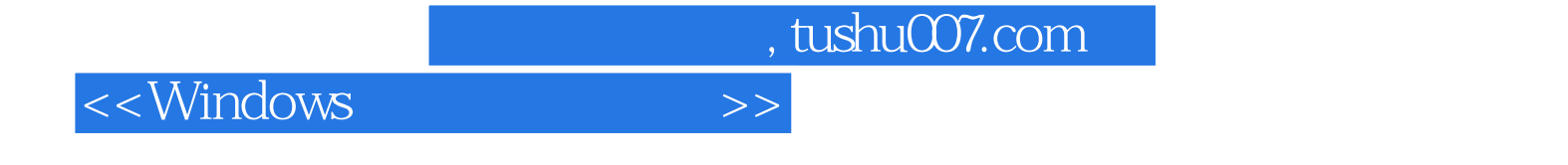

本站所提供下载的PDF图书仅提供预览和简介,请支持正版图书。

更多资源请访问:http://www.tushu007.com